# Graphics with Processing

2007-10 隠面処理と照明 http://vilab.org 塩澤秀和

### 10.1 隠面処理(1)

隠面処理(隠線・隠面消去)

Ξ 隠面処理とは

- F 他のオブジェクトの裏側に隠れ て見えないオブジェクト(の全部 または一部)を描画しない処理
- F 視体積のz座標(=視点からの 距離)を利用

□ Zソート法(デプスソート法)

- ポリゴンをz座標で並び替えて, 遠くのものから順に描画する
- П 別名,ペインターズアルゴリズム

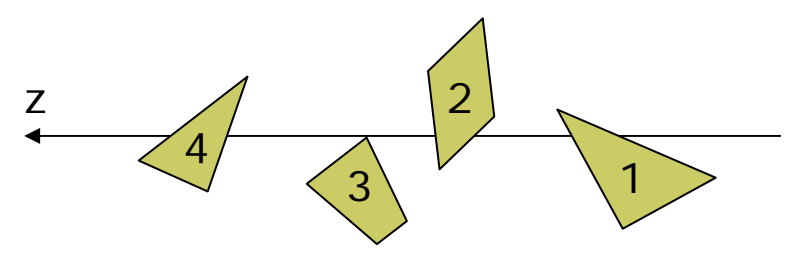

 $\Box$ 法線ベクトル法

- $\mathbb{R}^3$  ポリゴンに表裏を設定し,裏側を 向いているポリゴンを描画しない
- ポリゴン作成時の頂点の順序 (右回り・左回り)で表裏を指定

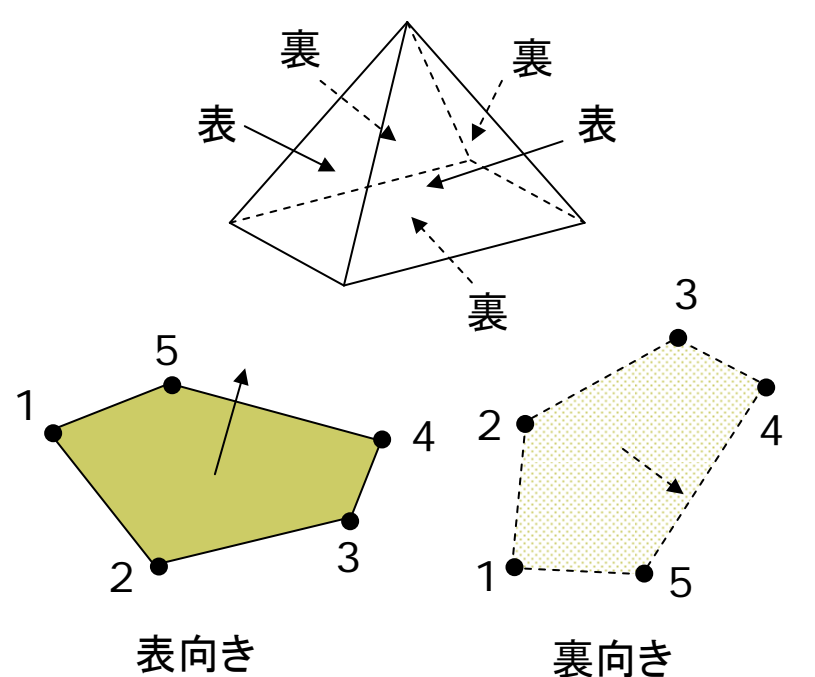

### 10.2 隠面処理(2)

Ξ Zバッファ法(デプスバッファ法)

- $\overline{\mathbb{R}^n}$  画面上の全ピクセルに <sup>z</sup>座標を 持たせ,ピクセル描画時に常に 遠近関係をチェックする
- 単純なのでハードウェア化に向く
- リアルタイムグラフィックスで広く 利用(OpenGL, DirectXなど)

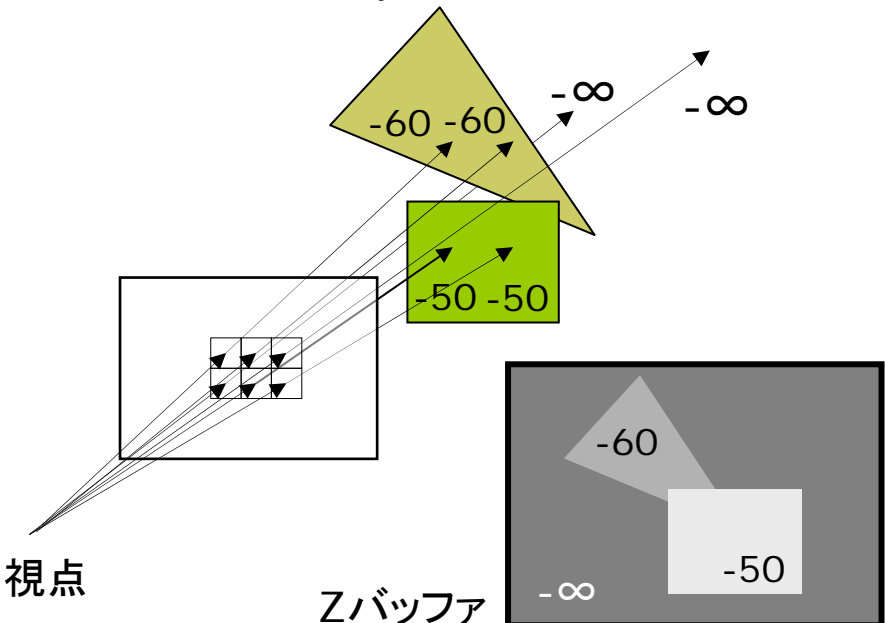

□ スキャンライン法

■ ピクセル横1行(スキャンライン) ごとにポリゴンの断面の重なりを 幾何的に計算し,描画する

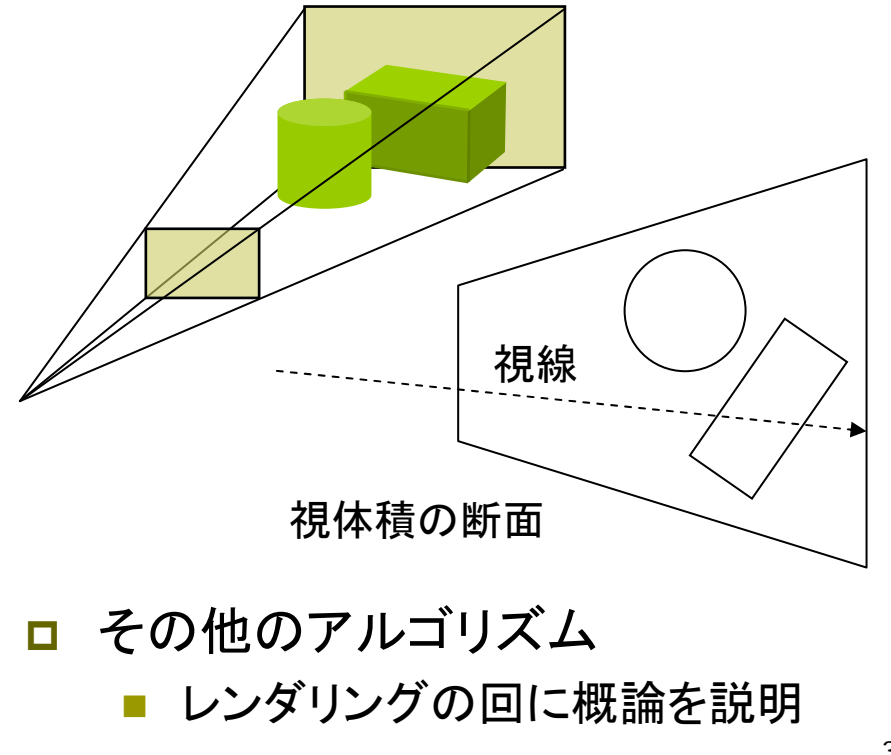

### 10.3 光と反射のモデル

反射のモデル 光源のモデル 反射面の 法線ベクトル 入射光 鏡面反射光(光沢) 拡散反射光(立体感) 環境光 光源 オブジェクト表面 環境反射光=環境光 ×オブジェクトの環境反射色 拡散反射光=入射光の拡散反射成分 ×オブジェクトの拡散反射色 鏡面反射光=入射光の鏡面反射成分 ×オブジェクトの鏡面反射色 環境反射光(つやなし) 点光源 (電球など) 方向光 (太陽光など) 環境光(壁などに 何回も反射した 間接光のモデル化) スポットライト

## 10.4 反射光の計算モデル

#### $\blacksquare$ 拡散反射光

F 光が表面の分子で反射・屈折・ 透過を繰り返し,色として観測

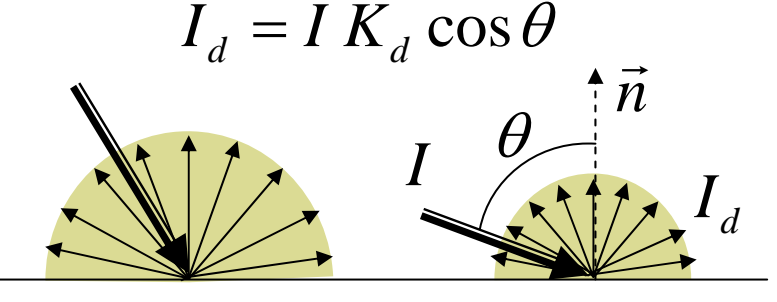

Ⅰ: 入射光の強度 I<sub>d</sub>: 反射光の強度

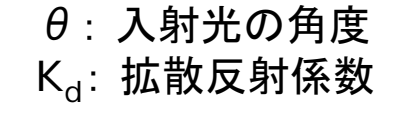

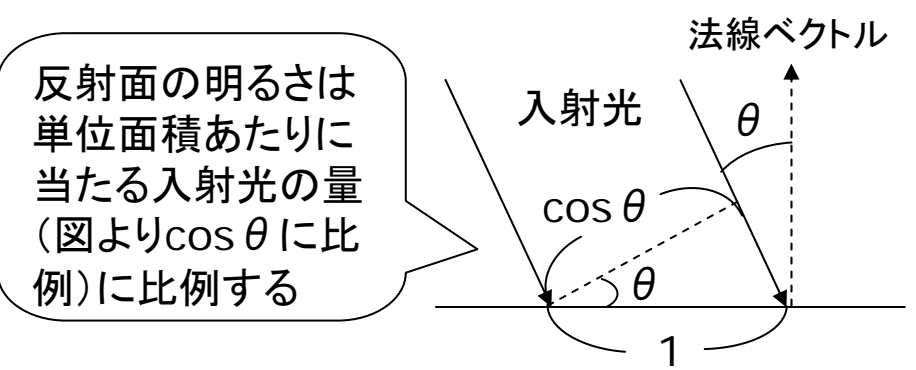

- П 環境反射光
	- $\mathbb{R}^3$ 環境光に対する拡散反射
	- $\mathbb{R}^3$  入射光=環境光はどこでも同じ
		- *a* ${I}_a = {I} \, {K}_a$  (K $_{\rm a}$ : 環境反射係数)

#### $\Box$ 鏡面反射光

- $\mathbb{R}^3$  表面の分子でほぼ完全反射 (物体の色の影響が少ない)
- F 近似法(フォンモデル)で計算

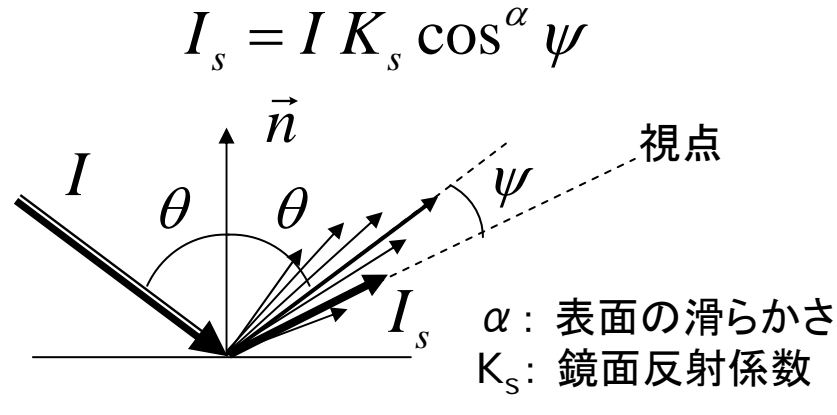

### 10.5 物体表面のモデル

- オブジェクトの材質
- $\Box$  色と反射係数
	- $\overline{\phantom{a}}$  色=環境反射光+拡散反射光 +鏡面反射光+放射光
- П 紙・木など
	- F 鏡面反射(光沢)がほとんどない
- プラスチックなど
	- $\mathcal{O}(\mathcal{A})$ 若干の鏡面反射による光沢
- m. 金属など
	- П 強く白っぽい鏡面反射 $(K_s \neq K_d)$
- Ξ 蛍光面
	- П 放射光
	- p. 照明装置本体などの描画

$$
I_e = K_e \; (-\n\pm) \qquad \qquad \vec{n} =
$$

法線ベクトル

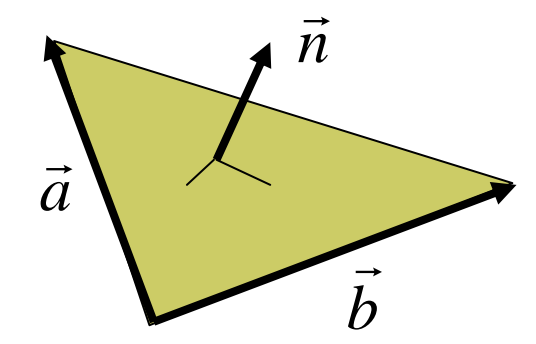

 $ax + by + cz + d = 0$  $\vec{N} = (a,b,c)$  $\vec{N} = \vec{a} \times \vec{b}$  $=\vec{a}\!\times\!b$  (ベクトルの外積) 平面の方程式から ポリゴンの辺(ベクトル)から 単位法線ベクトル(大きさ1)  $\vec{n} = \vec{N}/\vert\,\vec{N}\,\vert$ 

### 10.6 照明と材質

光源の設定

- Ξ pointLight(r, g, b, x, y, z)
	- П 点光源(例:電球)
	- П r, g, b: 光の色(HSBモードの 場合は, 色相, 彩度, 明度)
	- x, y, z: 光源の座標
- Ξ directionalLight(r, g, b, nx, ny, nz)
	- F 方向光(例:太陽光,天井照明)
	- П nx, ny, nz: 光の方向ベクトル
- ambientLight(r, g, b)
	- T. 環境光(間接光のモデル化)
	- П 全方向から均等にあたる光
- サンプル
	- П 物体をおく前に,光源をおくこと
	- 例: 3D and OpenGL
		- $\rightarrow$  Lights  $\rightarrow$  Directional

標準の照明

- $\blacksquare$  lights()
	- $\overline{\phantom{a}}$ 下記の光源を設定
	- $\overline{\phantom{a}}$  ambientLight(128, 128, 128)
	- **directionalLight(128, 128,** 128, 0, 0, -1)
- オブジェクトの材質特性
- $\Box$  fill(色)
	- オブジェクトの色=拡散光の色
- □ ambient(色)
	- F 環境光に対する反射色を別に指 定する場合

□ emissive(色)

F 発光するオブジェクト(蛍光体)

## 10.7 光沢の表現

#### オブジェクトの材質特性

- □ specular(色)
	- П 光源の鏡面反射成分に対する 反射色
- shininess(輝き)
	- T. 鏡面反射光の集中度(α)
	- p. ■ 輝き: 10~50~500(金属)

#### 光源のパラメータ

- Ξ lightSpecular(r, g, b)
	- $\overline{\mathbb{R}^n}$  後に設置する光源に鏡面反射 成分を追加
- Ξ lightFallOff(c1, c2, c3)
	- П 同様に光の減衰率を設定
	- p. ■ 距離dとして

 $c_1 + c_2d + c_3d^2$ 

1

#### サンプル

```
void setup () {
 size(200, 200, P3D); 
}
void draw() {
 background(0);
 ambientLight(50, 50, 50);
 if (mousePressed) 
    lightSpecular(128, 128, 128);
 directionalLight(128, 128, 128,
                  -1, 1, -1);
 noStroke();
 fill(255, 220, 0);
 shininess(10);
 specular(255, 255, 100);
 translate(width/2, height/2, 0);
 sphere(50);
}
```
### 10.8 演習課題

#### 課題

- Ξ 床にスポットライトをあてる照明 効果を表現してみなさい
	- シェーディングはポリゴン単位で 行われるので,床は右のように タイルを敷き詰めるようにする
	- スポットライトの設置例
	- spotLight(255, 0, 0, 50, -50, -50, -1, 1, 1, PI/2, 100)
	- spotLight(0, 255, 255, -50, -50, -50, 1, 0.6, 1, PI/2, 70)

#### スポットライト関数

- Ξ spotLight(r, g, b, x, y, z, nx, ny, nz, 角度, 集中度 )
	- 角度: 光の範囲(~π/2程度)
	- П ■ 集中度: 1~100~それ以上

#### □ 床の描画

```
noStroke();
for (x=-100; x<100; x+=10) {
 for (z=-100; z<100; z+=10) {
  beginShape(QUADS);
  vertex(x, 0, z);
  vertex(x, 0, z+10);
  vertex(x+10, 0, z+10);
  vertex(x+10, 0, z);
  endShape();
 }
}
        (50,-50,-50)
y=0xz
```